# EF513 : Introduction to Music Mini Project : Spectrum analysis

[Gihan Jayatilaka](https://gihan.me)<sup>∗</sup> E/14/158

25/05/2020

1 Implementation :Write a computer program (in Matlab or any other language) to extract the fundamental frequency and the harmonic partials of wave forms that belong to the following instruments Guitar, Flute, Violin.

Note: The absence of references for this section is because the algorithm was written from first principles.

#### 1.1 Algorithm

Data: audio\_file **Result:**  $f_0, f_n[, A_n[]$ initialization;  $[audio,F_s] \leftarrow read(audio_file)$  $[A_n.read, A_nimg] \leftarrow fast_fourier\_transform(audio)$  $A_n \leftarrow \sqrt{A_n.read^2 + A_n img^2}$  $f_n \leftarrow calc\_freq(F_s)$  $[A_n, f_n] \leftarrow positive\_freq\_only(A_n, f_n)$  $[A_n, f_n] \leftarrow find\_probable\_partials(A_n, f_n)$  $[A_n, f_n] \leftarrow refine(A_n, f_n)$ Algorithm 1: Pseudocode for the full algorithm

<sup>∗</sup>[gihanjayatilaka@eng.pdn.ac.lk](mailto:gihanjayatilaka@eng.pdn.ac.lk)

Data:  $A_n[[, f_n]]$ Result: (A,f) pairs for probable partials initialization; prorbable partials  $\leftarrow$  {*emptyset*} for  $i = 0$ ;  $i < 10$ ;  $i = i + 1$  do  $peak \leftarrow find\_peak(A_n)$ probable partials.append $((A_n[peak], f_n[peak]))$  $A_n[small_window_near_peak] \leftarrow 0$  end Algorithm 2: Pseudocode for find probable partials

Data: probable\_partials Result: refined list of (A,f) pairs for probable partials initialization;  $\textit{refined\_list} \gets \{emptyset\}$ for  $f \in probable\_pairs$  do Assume  $f$  is the fundamental frequency; error  $f \leftarrow \sum$  inharmonic parial amplitude  $\times$  deviation from partial given  $f$ ; end  $f_0 \leftarrow min\_error_f$ probable partial freqs  $\leftarrow find\_freqs\_close\_to\_integer\_multiples\_of\_f_0$ probable partial freqs  $\leftarrow filter\_by\_amplitude\_threshold(probable\_partial\_freqs)$ Algorithm 3: Pseudocode for refining probable partials

# 1.2 Implementation

The solution is implemented in python using the following tools.

```
Programming language Python 3
Audio file reading librosa (that uses fimpeg to read mp3)
[1]
Numerical operations Numpy [2]
```
### 1.3 Files included

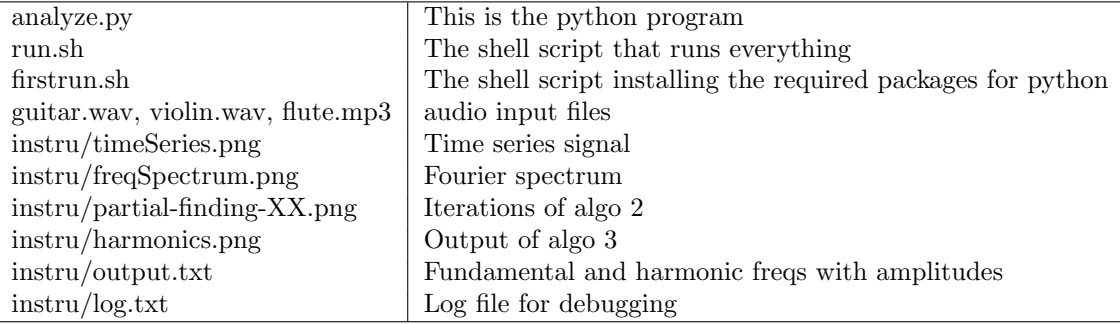

# 1.4 Results

# 1.4.1 Fundamental frequencies

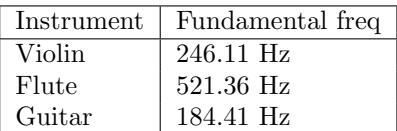

#### 1.4.2 Harmonic partials

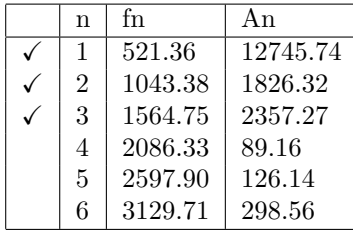

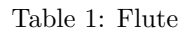

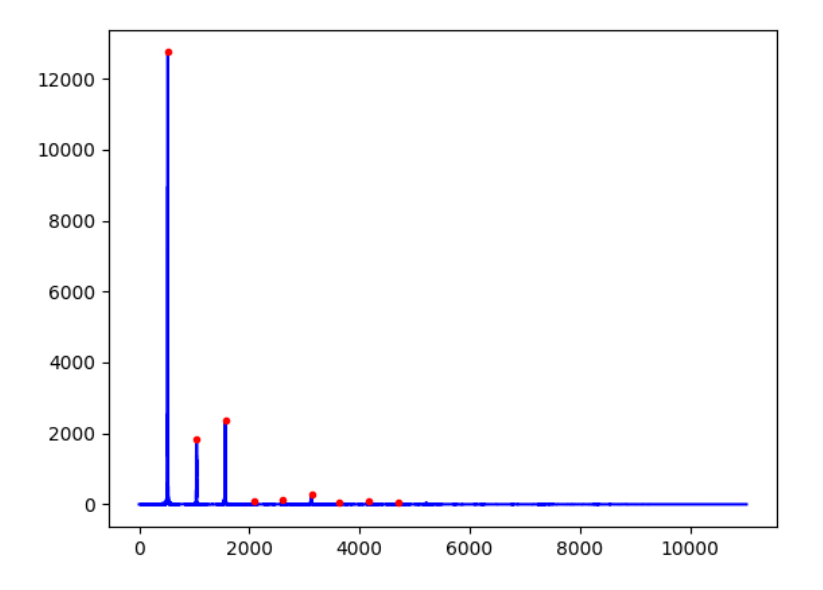

Figure 1: Harmonics of the flute

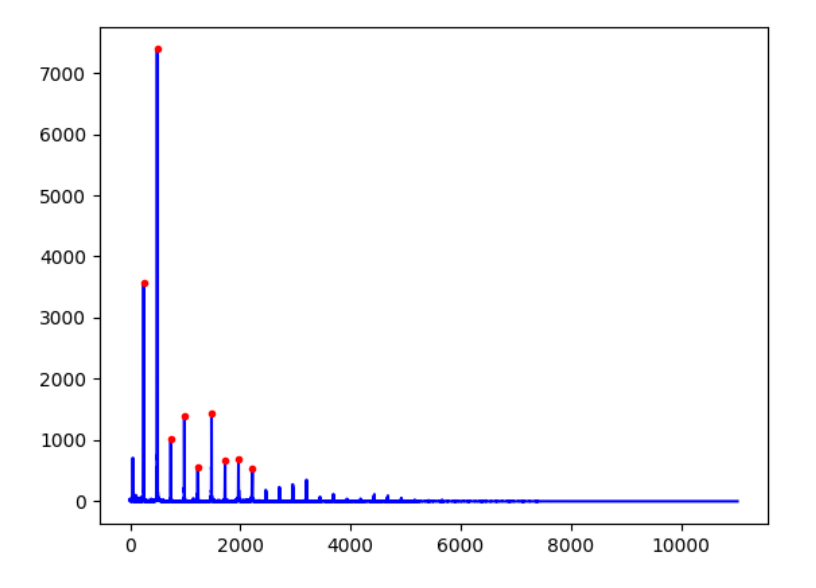

Figure 2: Harmonics of the violin

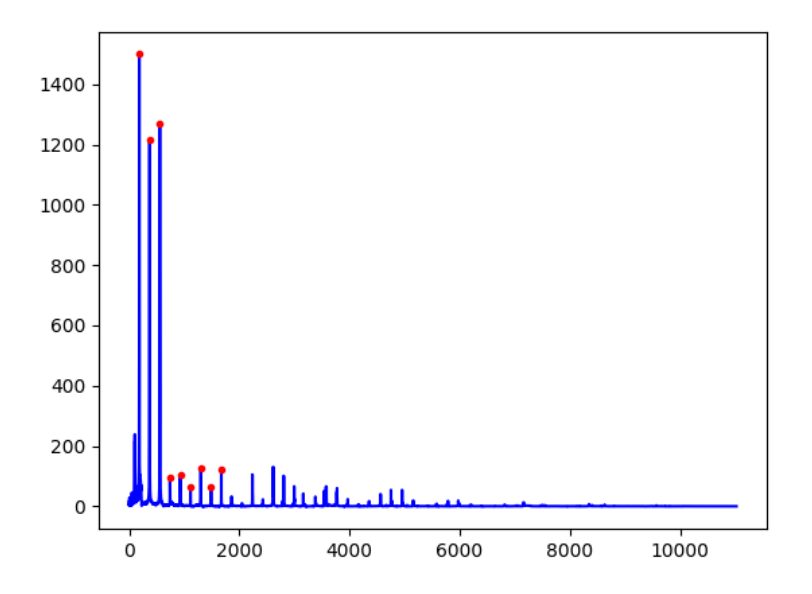

Figure 3: Harmonics of the guitar

| n              | fn      | Αn      |
|----------------|---------|---------|
| $\mathbf{1}$   | 246.11  | 3561.42 |
| $\overline{2}$ | 492.23  | 7388.57 |
| 3              | 737.96  | 1010.52 |
| 4              | 984.83  | 1404.65 |
| 5              | 1230.94 | 559.03  |
| 6              | 1477.80 | 1447.17 |
| 7              | 1723.92 | 658.62  |
| 8              | 1967.78 | 685.11  |
| 9              | 2216.52 | 532.85  |

Table 2: Violin

| n              | fn      | Αn      |
|----------------|---------|---------|
| $\mathbf{1}$   | 184.41  | 1499.67 |
| $\overline{2}$ | 371.83  | 1215.52 |
| 3              | 557.24  | 1269.36 |
| 4              | 741.65  | 93.65   |
| 5              | 928.06  | 105.03  |
| 6              | 1113.47 | 65.64   |
| 7              | 1300.89 | 127.71  |
| 8              | 1486.30 | 65.40   |
| 9              | 1673.72 | 123.68  |

<span id="page-4-2"></span>Table 3: Guitar

# 1.5 Insights

1.5.1 The sound file is not 100% uniform throughout the time period. Can we crop the sound file for better accuracy?

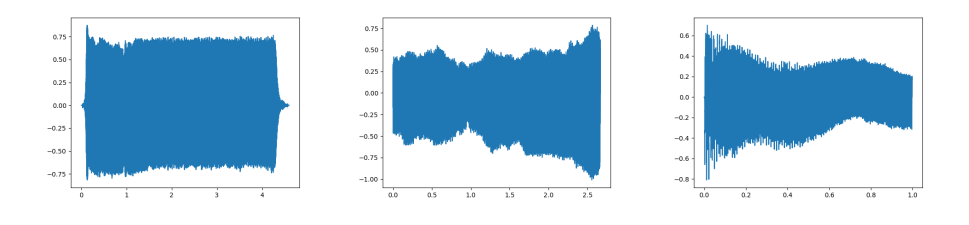

<span id="page-4-1"></span><span id="page-4-0"></span>Figure 4: Flute time se-Figure 5: Violin time se-Figure 6: Guitar time series ries ries

Time series images [\(4,](#page-4-0)[5,](#page-4-1)[6\)](#page-4-2) shows that violin and guitar are not giving the same pattern through out the file. But manually cropping this prevents the algorithm from being automatic. The refining part of the algorithm is used to handle this issue.

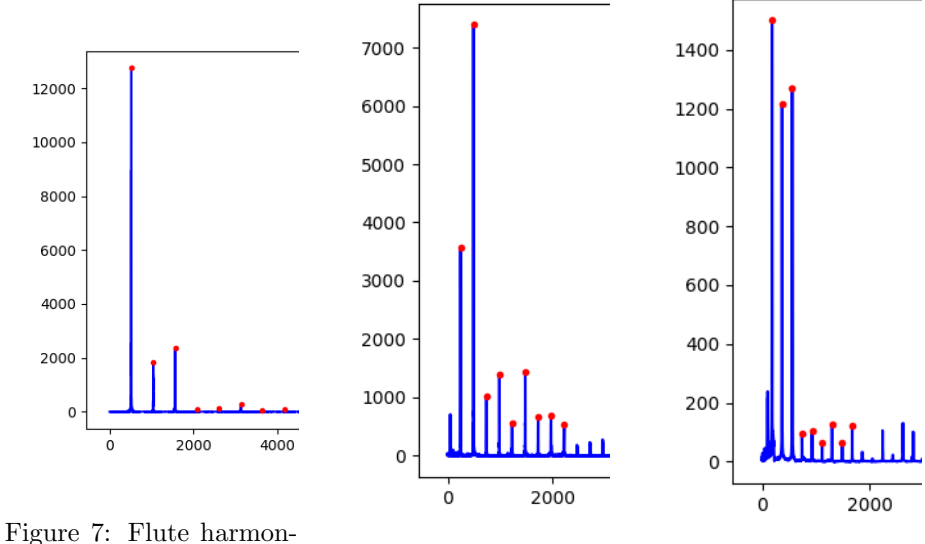

<span id="page-5-0"></span>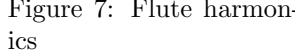

<span id="page-5-2"></span><span id="page-5-1"></span>Figure 8: Violin harmonics Figure 9: Guitar harmonics

This figures [\(7,](#page-5-0)[8,](#page-5-1)[9\)](#page-5-2) shows how the first peak of the Flute is considered as the fundamental frequency (marked by a red dot) while the first peak of other two instruments are discarded by the algorithm. This is done by ALGORITHM 3 without being explicitly programmed to look for the noise only in this region. This solution is more generalized.

#### 1.5.2 The harmonics might have slight shifts from the expected frequencies. How are they handled?

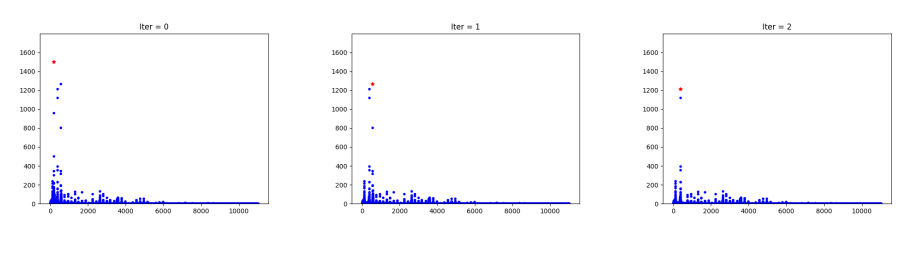

Figure 10: Algorithm 2 Figure 11: Algorithm 2 iteration 0 iteration 1 Algorithm 2 iteration 2

<span id="page-5-4"></span><span id="page-5-3"></span>The peaks in the frequency spectrum are not impulse like functions. They

are spread out in a small window of frequency. This issue is handled in AL-GORITHM 2 by clearing out the neighbourhood of the peak before finding the next one. This is shown in figures [12,](#page-5-3) [11](#page-5-4) and [12](#page-5-3)

# 2 Written question

# 2.1 What is the importance of Fourier transform with relation to digital music (200 words)

Fourier transform is a mathematical tool capable of transforming a signal in the time series (music in the context of this project) to its counterpart in the frequency domain. The transform itself will generaly project any such signal and might give a dense frequency spectum throughout the frequency domain. These spectrums are difficult to analyze with infinite accuracy due tot he obvious limitations of computing (while approximations are possible). But when the time series signal is periodic (which is characterized by a fundamental period  $T_0$ ) the corresponding frequency spectrum becomes very sparse (having zeros throuhout the spectrum except for a few specific frequencies known as harmonics).[\[3\]](#page-8-0)

Music is generally periodic signals (at least periodic for a small time period). The fourier transform of of music signals is informative (we can easily deduce what note is being played), interpretable (since most components are zero, easy to understand) and manipulatable (eg: we can do filtering easily). When it comes to digital music (which is music sampled at discrete points in time at discrete representable floating point numbers) the fourier transform could be used for common purposes like compression, noise removal, enhancement, synthesis and transmission. Some uncommon usecases of the transform could be source separation, instrument identification, genre identification and vocal quality evalation.

#### 2.2 What is timbre?

The basic way of characterizing the music (sound) is by it's frequency (fundamental – smallest among harmonics or dominant – highest amplitude) and amplitude. But these measures can be the same for any instrument playing the same note at same frequency. Obviously, human ear can find a difference. Timbre is an attempt to characterize this difference. [\[4\]](#page-8-1),[\[5\]](#page-8-2)

Timbre is also known as the tone quality. This is mathematically characterized by the frequency components of the sound in all the harmonics. For example, two instruments can have the same dominant frequency but very different amplitudes at other overtones. In a way, if it was not for timbre, all musical instruments will be equivalent to tuning forks.

#### 2.3 What is the fundamental frequency of a waveform?

Fundamental frequency is the smallest frequency among the harmonics (other harmonics being overtones, who are integer multiples of the fundamental frequency). Fundamental frequency is also the time period of the periodic signal (in digital music, the signal is considered to be periodic at least over a small period of time.)

## 2.4 What do you understand by harmonic partials and in-harmonic partials?

Consider that there is a time series  $f(t)$  which can be written as a summation of sinusoidals as

$$
f_{(t)} = \sum_{n=0}^{n=N} A_n \sin(2\pi f_n t); \text{ where } A_n \neq 0
$$

. These  $f_n$  s can take any value.

Assume that the function is periodic with a time period  $T_0$  such that

 $f(t) = f(t + kT_0)$ ; for  $k \in \mathbb{Z}$ 

The fundamental frequency  $f_0$  would be  $f_0 = \frac{2\pi}{T_0}$ . The positive integer multiples of  $f_0$  can be written as  $\{kf_0; k \in \mathbb{Z}^+\}$ 

> Harmonic partials  $\left| A_n sin(2\pi f_n t) \right|$  for  $f_n \in \{ k f_0; k \in \mathbb{Z}^+ \}$ In harmonic partials  $\left| A_n sin(2\pi f_n t) \right|$  for  $f_n \notin \{ k f_0; k \in \mathbb{Z}^+ \}$

# 2.5 What is the relationship of harmonics partials and timbre?

If there is only one harmonic partial – dominant frequency  $(N = 1)$  the instrument will be playing the pure note. But the existence of a large number of harmonic partials  $(N \gg 1)$  gives rise to timbre.

# References

- <span id="page-7-0"></span>[1] J. D. Hunter. Matplotlib: A 2d graphics environment. Computing in Science & Engineering, 9(3):90–95, 2007.
- <span id="page-7-1"></span>[2] Pauli Virtanen, Ralf Gommers, Travis E. Oliphant, Matt Haberland, Tyler Reddy, David Cournapeau, Evgeni Burovski, Pearu Peterson, Warren Weckesser, Jonathan Bright, Stéfan J. van der Walt, Matthew Brett, Joshua Wilson, K. Jarrod Millman, Nikolay Mayorov, Andrew R. J. Nelson, Eric Jones, Robert Kern, Eric Larson, CJ Carey, İlhan Polat, Yu Feng, Eric W. Moore, Jake Vand erPlas, Denis Laxalde, Josef Perktold, Robert Cimrman, Ian Henriksen, E. A. Quintero, Charles R Harris, Anne M. Archibald, Antônio H. Ribeiro, Fabian Pedregosa, Paul van Mulbregt, and SciPy 1. 0 Contributors. SciPy 1.0: Fundamental Algorithms for Scientific Computing in Python. Nature Methods, 17:261–272, 2020.
- <span id="page-8-0"></span>[3] Dr. Hugo Reinman. Dictionary of music. Augener, London, 1908.
- <span id="page-8-1"></span>[4] Richard Lyon Shihab Shamma. Auditory representation of timbre and pitch. Auditory Computation. Springer., In Harold L. Hawkins Teresa A. McMullen (eds.).(10):221–23, 1996.
- <span id="page-8-2"></span>[5] Harold S. Powers. Melody, The Harvard Dictionary of Music, year =.